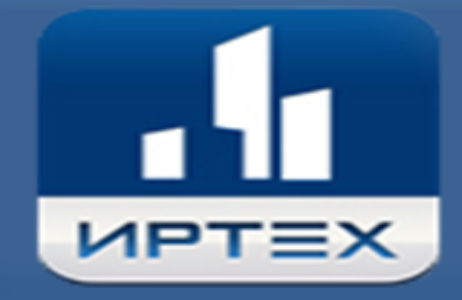

Сетевой город Образование

## **Объединение тем в КТП (СГО)**

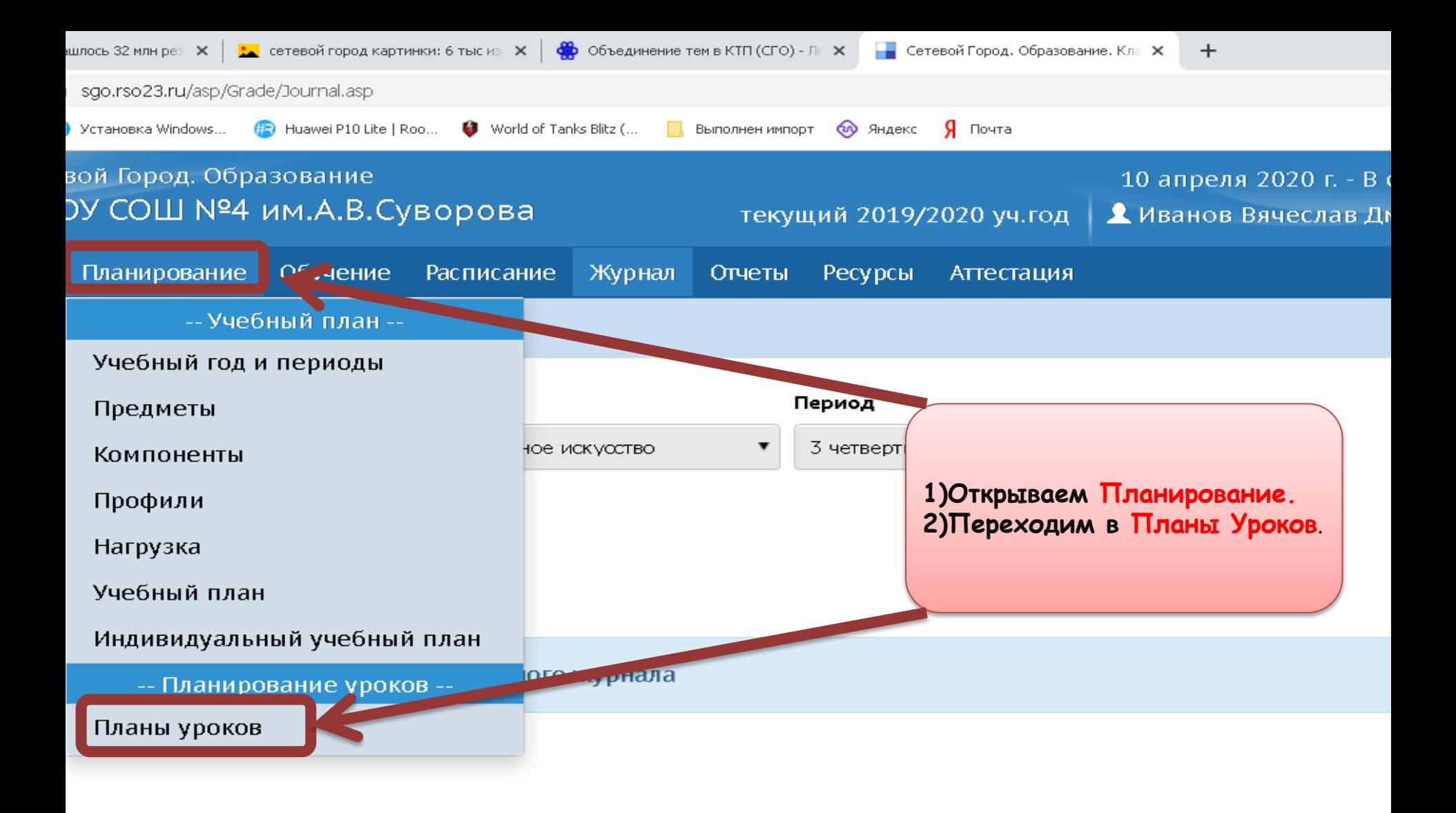

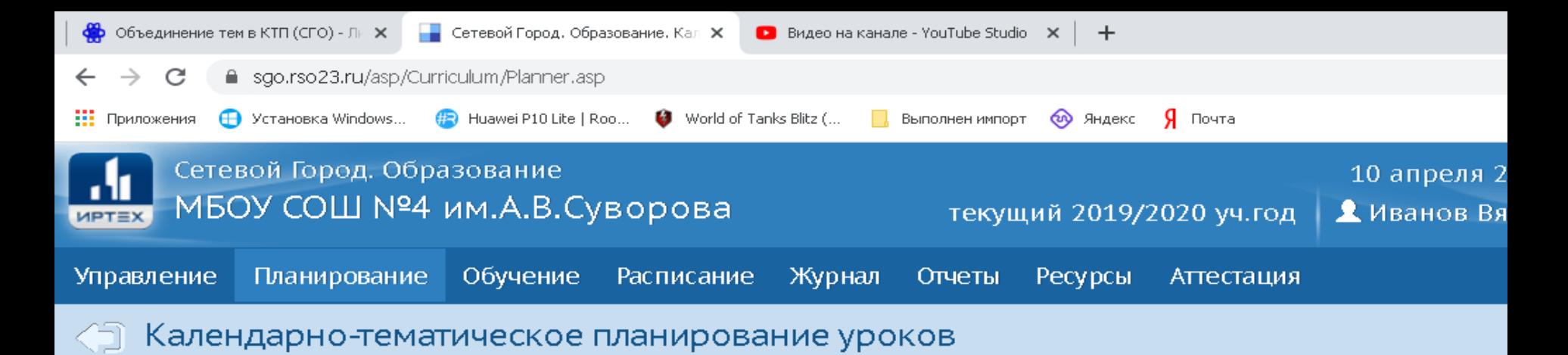

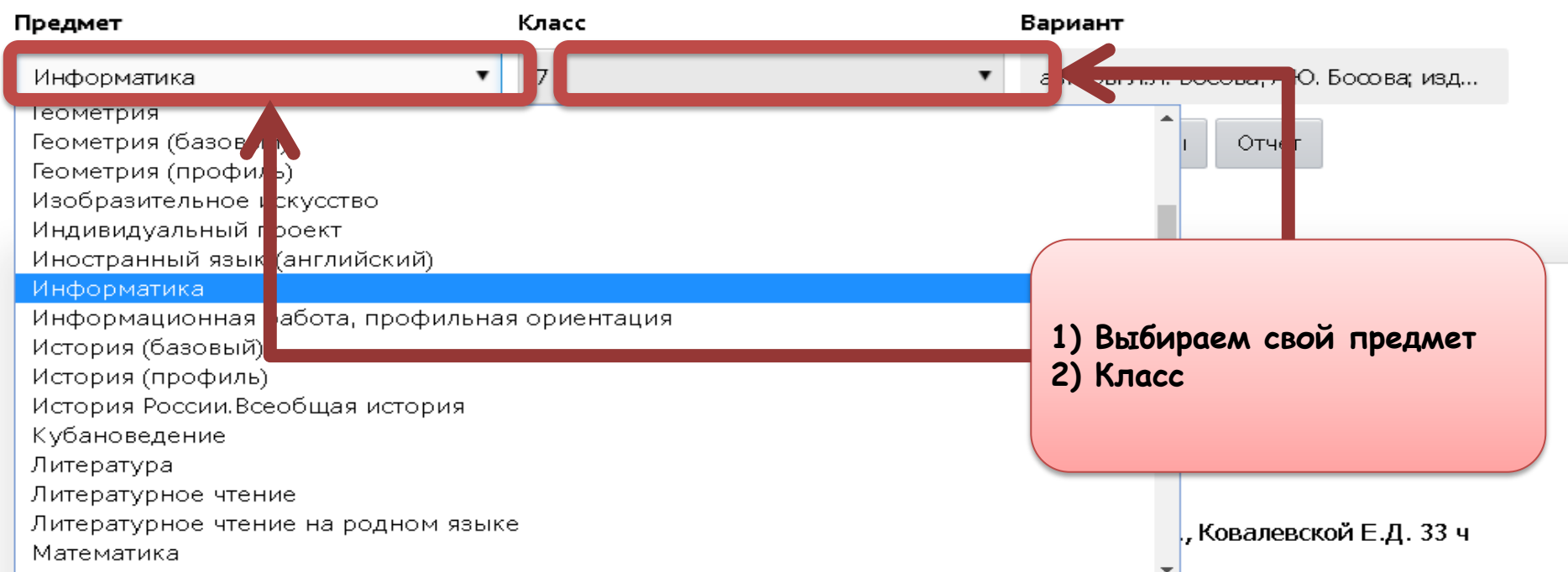

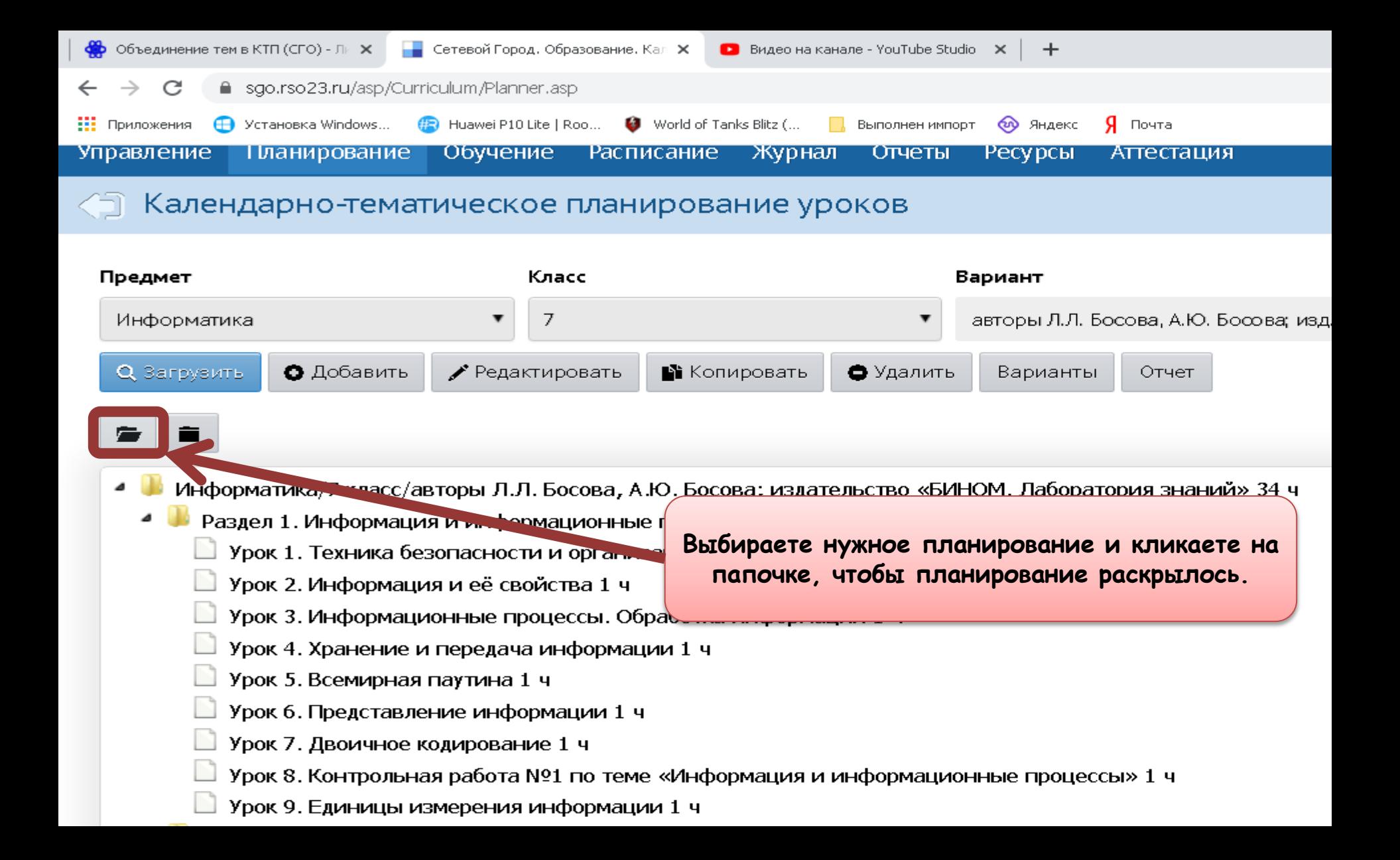

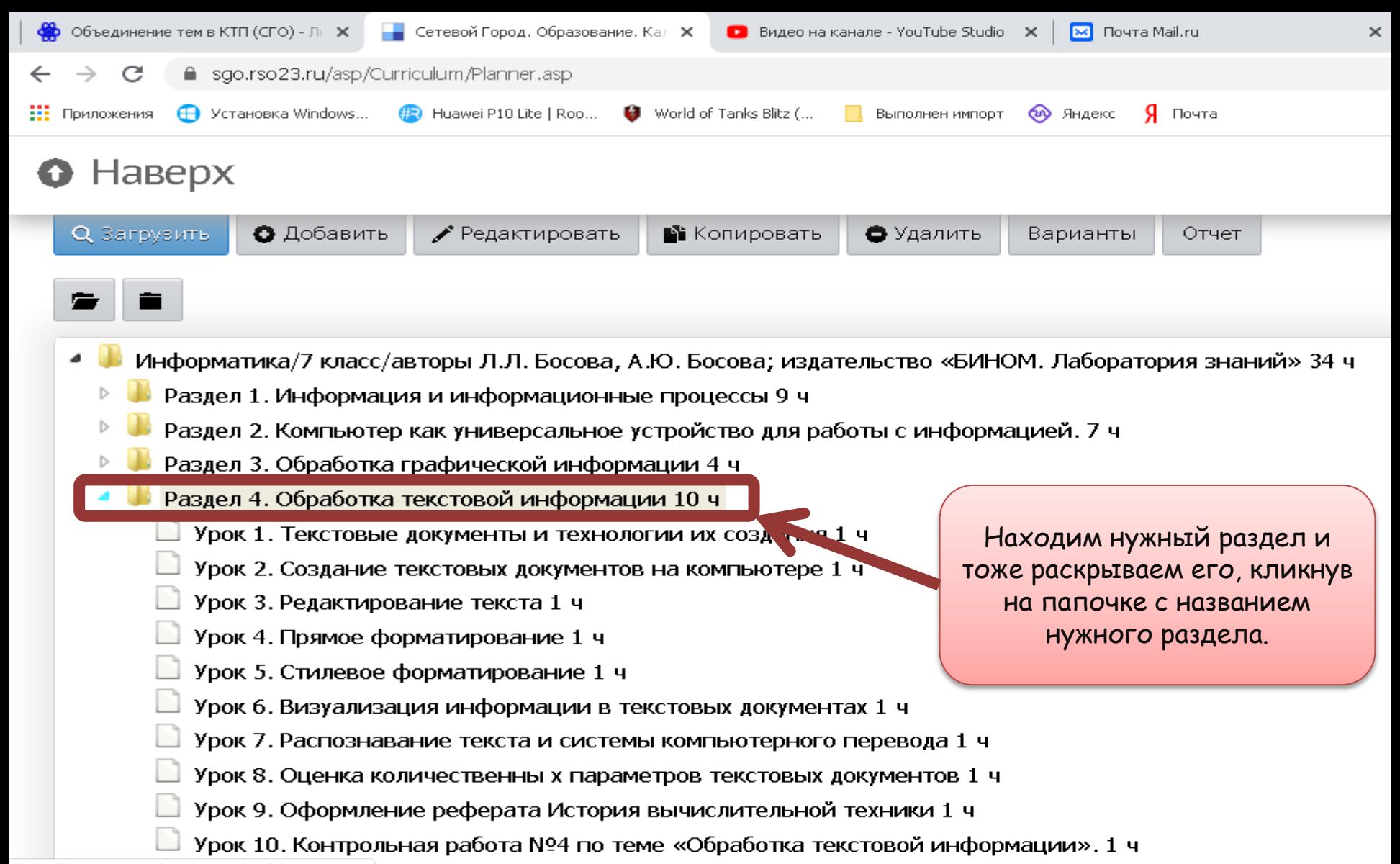

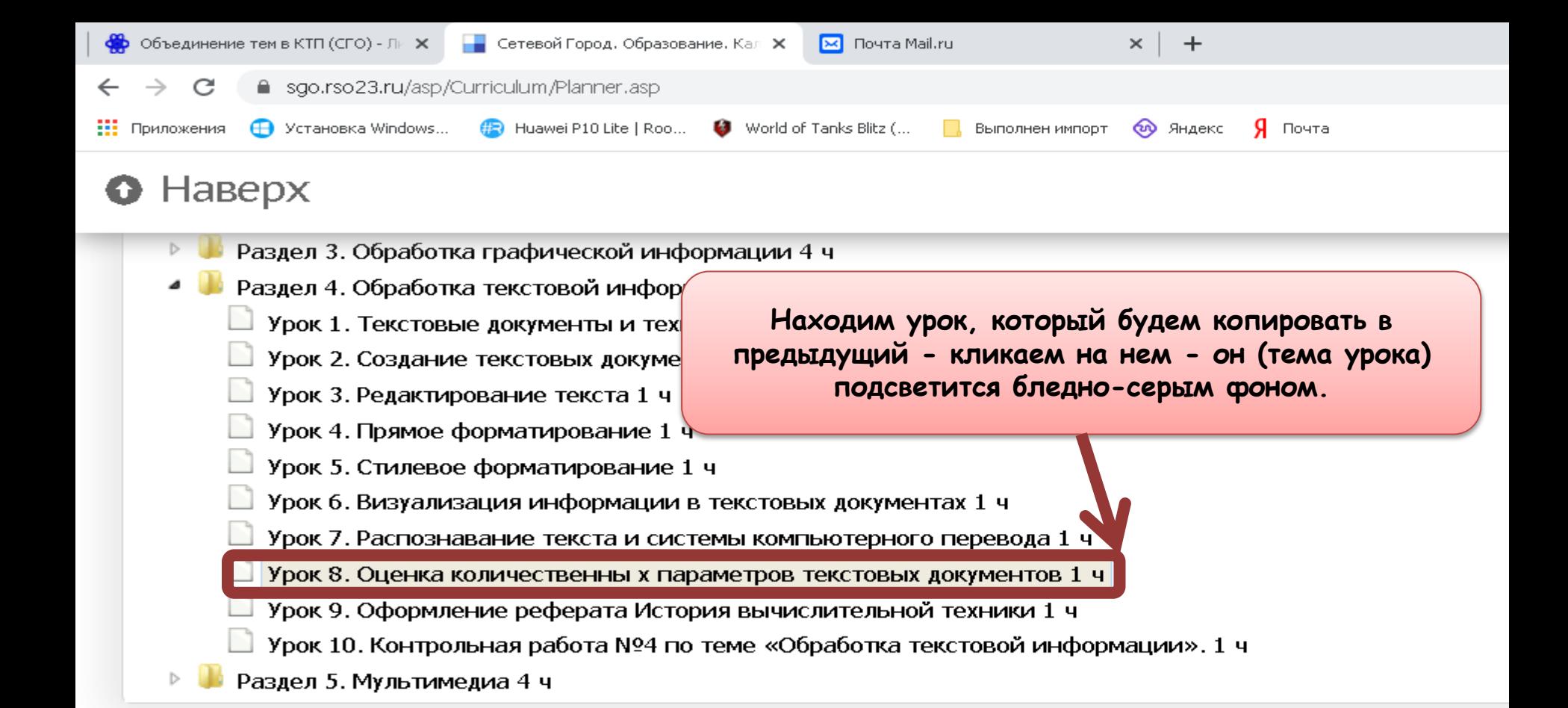

Сетевой Город. Об C 2007-2020

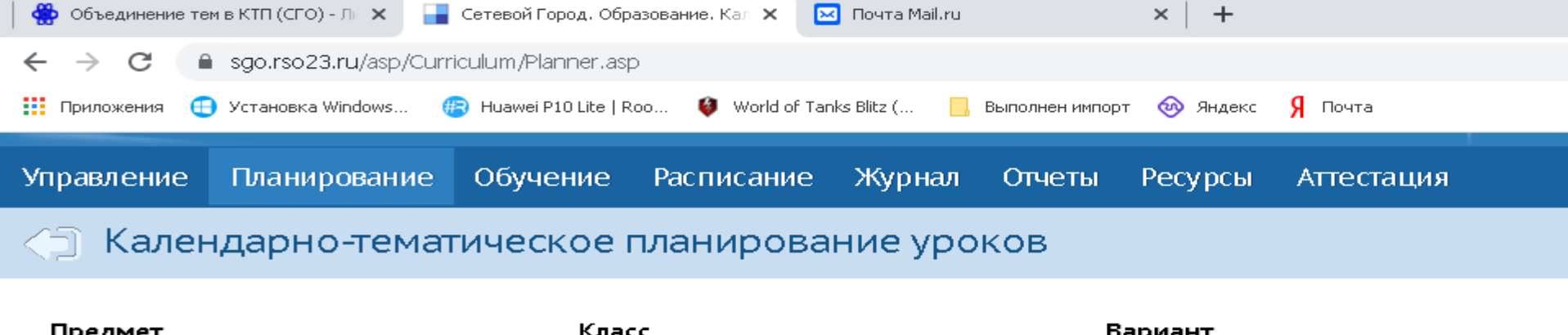

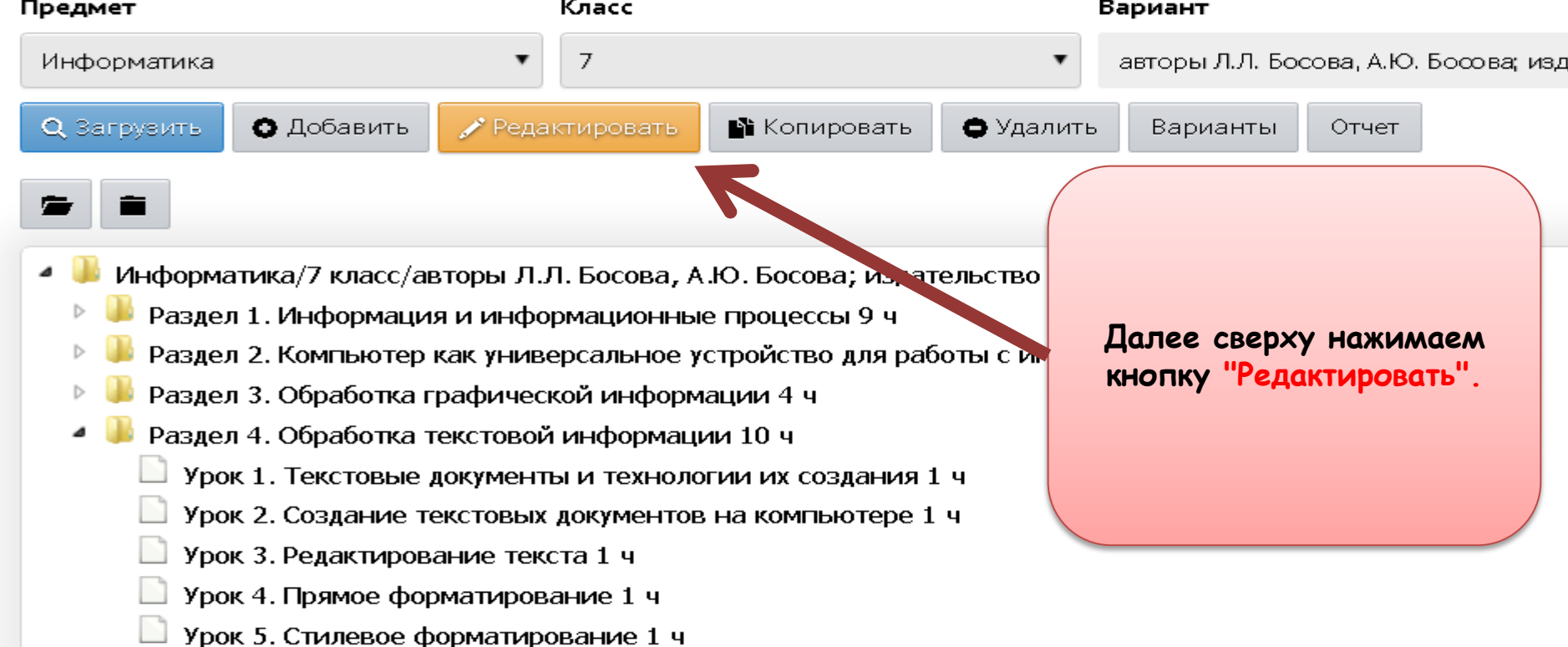

 $\sim$ 

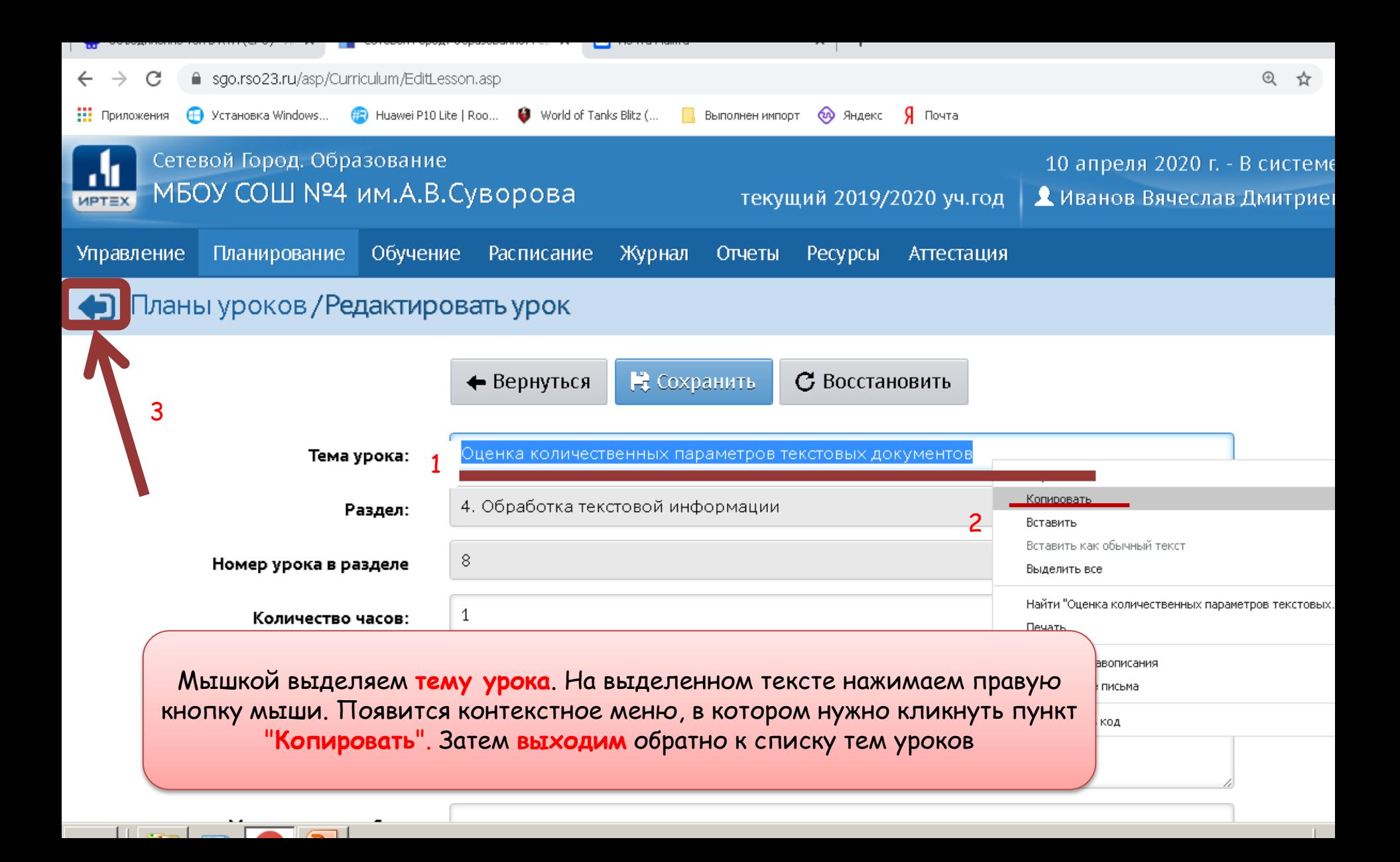

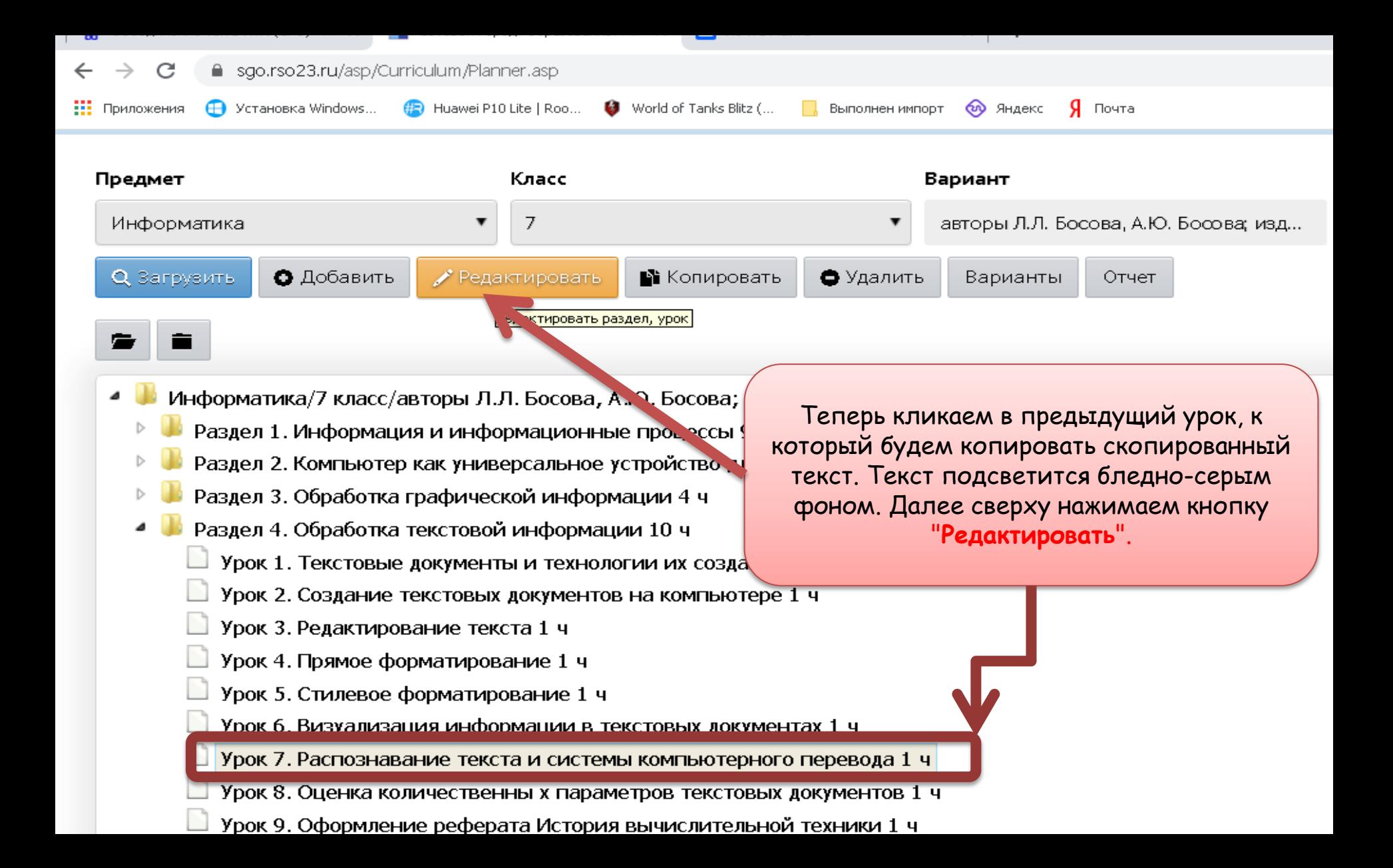

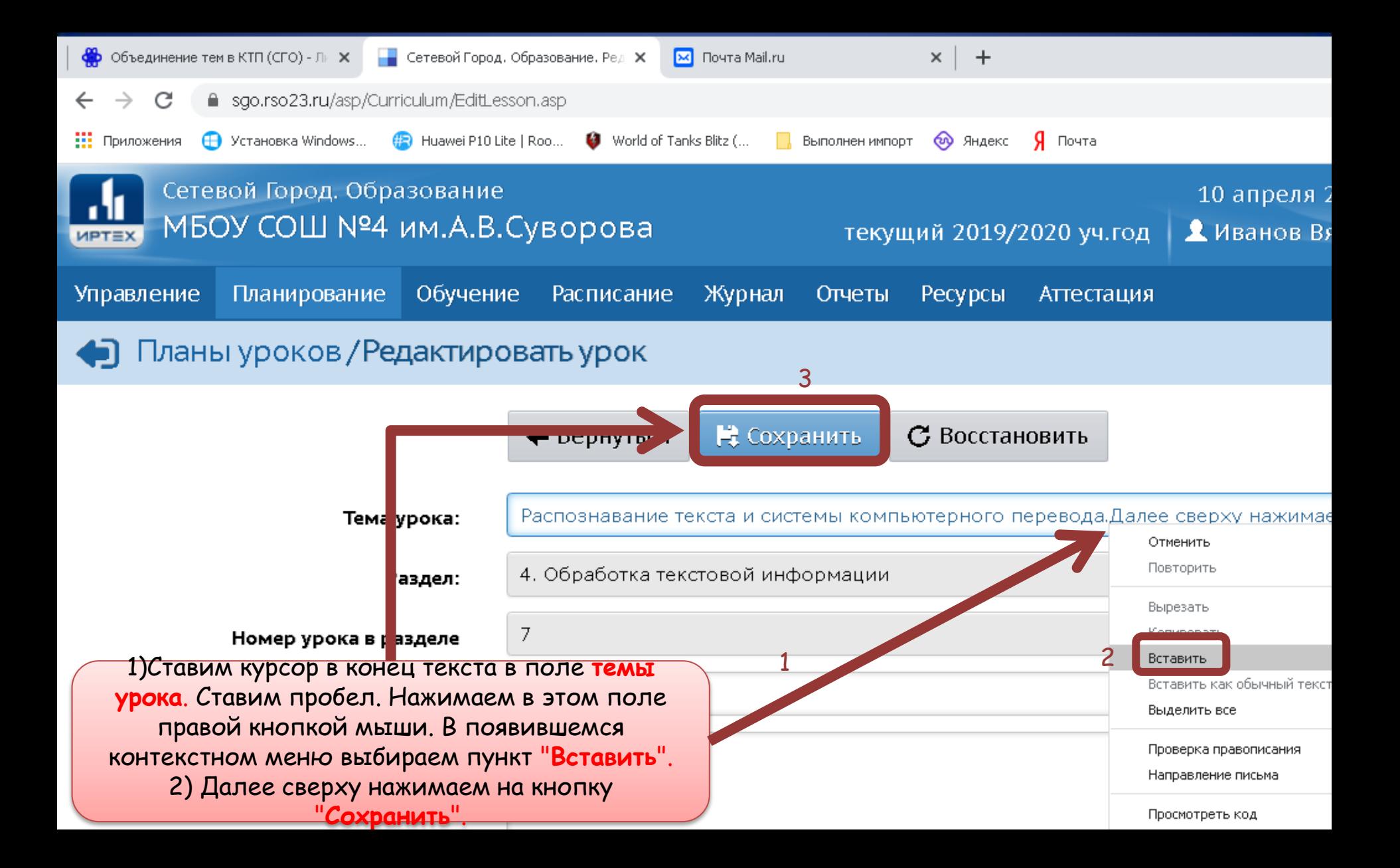

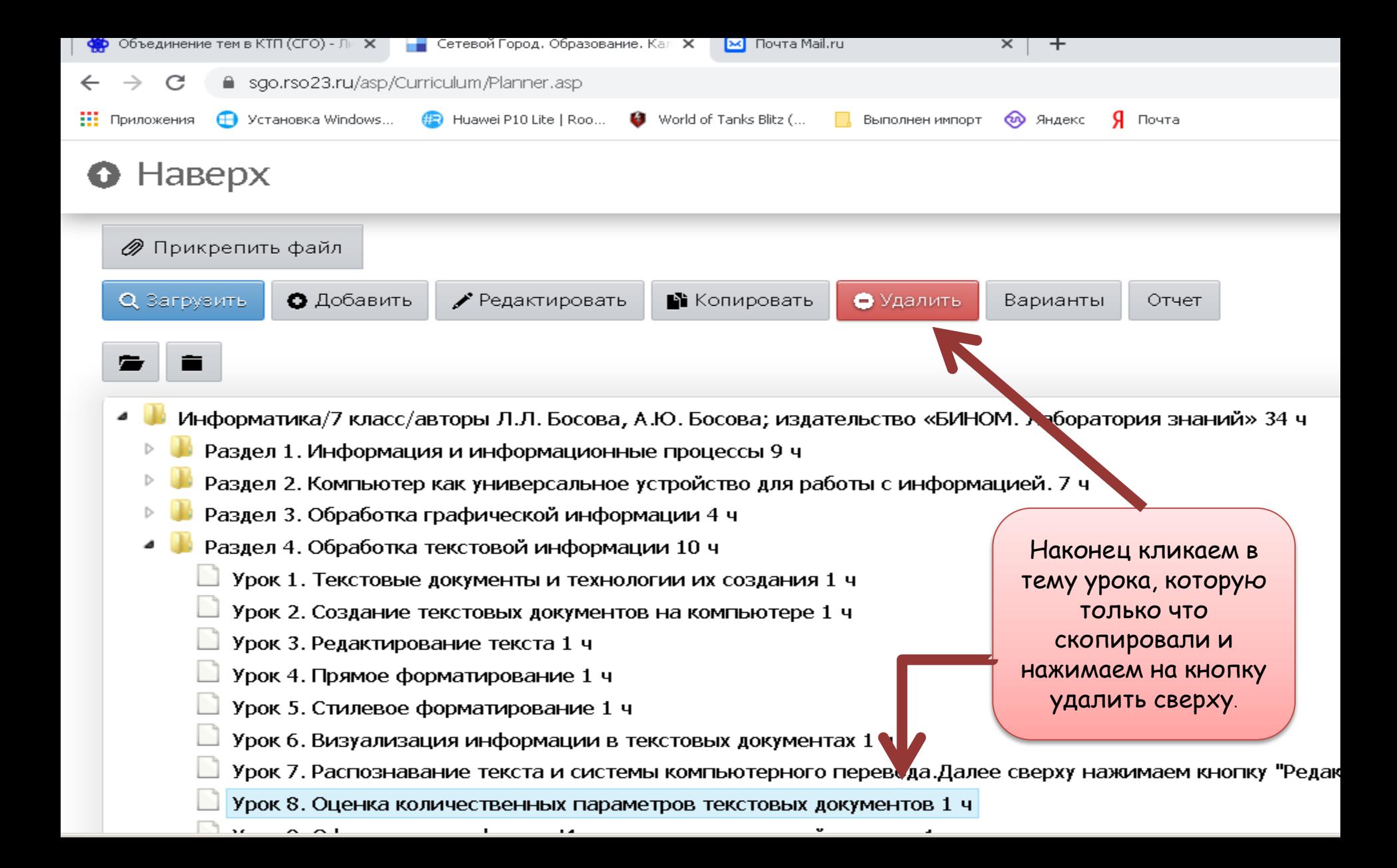